# Corso di Excel Avanzato in aula virtuale

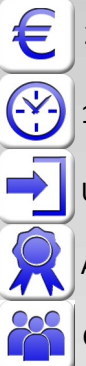

200,00 € (tasse incluse) per partecipante

10 ore in sessioni online da circa due ore collegati al docente con Teams o Zoom

Uso del computer (PC con Windows) a livello base

Attestato "ABC Corsi" di partecipazione al corso

Corso con un minimo di due iscritti e un massimo di 10 partecipanti

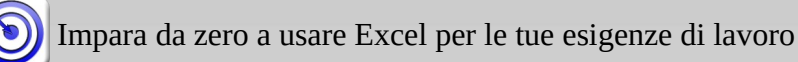

In questo corso, imparerai come sfruttare al meglio le funzionalità di Excel per gestire in modo efficiente i tuoi dati e le tue informazioni. Imparerai come creare tabelle pivot, gestire le fonti dati, utilizzare formule avanzate, formule espanse, formule condizionali e di ricerca, applicare formati condizionali e impostare la ricerca obiettivo e gli scenari. Il corso ripassa anche alcuni argomenti base, come l'importazione di CSV e PDF, i riferimenti assoluti e relativi, i collegamenti fra fogli e fra file, la formattazione come tabella e i suoi vantaggi sulle formule e molto altro. Il corso sarà condotto da un docente esperto connesso da remoto. Avrai l'opportunità di fare domande durante le lezioni e di ricevere feedback immediato

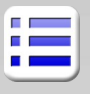

## Formattazione e digitazione

Formattazione condizionale Convalida dati Copia di valori e formati Bloccaggio delle celle e protezione documento Titoli fissi in stampa e blocco riquadri Effetti di riempimento Elenchi automatici e serie personalizzate Formule

Riferimenti relativi ed assoluti, misti Riferimenti fra fogli e documenti Nomi di intervalli Espressioni e operatori base nelle formule Individuazione precedenti e dipendenti Ricalcolo automatico Conteggi, somme, subtotali

#### Funzioni avanzate

Funzioni per testi Funzioni data/ora principali Funzione Se, Somma.se, Conta.se e altre Funzioni logiche e, non, o Funzioni ricerca, Cerca.vert, Cerca.X, indice/confronta Funzioni riferimento riga/colonna, scostamento Funzioni principali di riferimento Funzioni matriciali Funzioni espanse, filtro, ordinamento, dati unici

### Importazione ed esportazione di dati

Importazione di file prn, csv, txt Tabelle dal web Testo in colonna

# Dati ed elenchi

Ordinamento Filtri automatici Accenni ai filtri avanzati Subtotali, accenni a raggruppa e separa Accenni al consolidamento Tabelle Pivot Rimozione duplicati

#### Strumenti avanzati

Ricerca obiettivo Risolutore

#### **Accenni a PowerQuery e macro**

Accenni alla impostazione di fonti dati csv e Excel Unione e collegamento tabelle Accenni ed esempi di elaborazione tabelle Registrazione di macro Accenni a Visual Basic for Application